# **NUEVOS SISTEMAS TELEMÁTICOS DE EVALUACIÓN DOCENTE A TRAVÉS DE INTERNET**

Departamento de Comunicaciones Departamento de Comunicaciones

## **ABSTRACT**

This paper describes a system providing tools for the examination of students through the Net (either the Internet or an Intranet). Such tools are based on the powerful characteristics of ASP (Active Server Pages) technology. The included applications manage the activity of both teachers and students in a way that there is no need for external utilities apart from the browser itself.

## **1. INTRODUCCIÓN**

Las Páginas de Servidor Activo (ASP) constituyen una tecnología que permite el uso de diferentes scripts y componentes ActiveX del servidor en conjunto con el tradicional HTML para mostrar páginas generadas dinámicamente. La ejecución del código que contienen se realiza por el servidor, enviándose al navegador solicitante únicamente la página HTML resultante, de tal manera que el programador mantiene intacta la privacidad de su código.

Aprovechando las ventajas que ofrece una tecnología como la citada se facilita la continuidad de dos tendencias actuales, la informatización de la mayoría de las actividades y el que se permita el acceso a las mismas a través de una red de área local (Intranet) o global (Internet).

El sistema que nos ocupa trata de cumplir con los mencionados objetivos mediante el uso de la tecnología ASP en el ámbito de la docencia, y más concretamente en los procesos de evaluación de alumnos a través de exámenes escritos. Por un lado se permite a los alumnos demostrar sus conocimientos desde un ordenador que accede vía web a los contenidos correspondientes, y por otro posibilita a los profesores preparar dichos exámenes y consultar los resultados.

## **2. DESARROLLO**

El sistema está formado por dos tipos de elementos distintos:

- Las páginas ASP que interactúan con los usuarios y realizan las actividades pertinentes en cada caso.
- La base de datos que mantiene toda la información del sistema, referente tanto a alumnos como a los propios exámenes.

*Jorge Lázaro Laporta Óscar Lozano García*

Universidad Politécnica de Valencia Universidad Politécnica de Valencia jlazaro@dcom.upv.es oslogar@latinmail.com

## **2.1. Páginas ASP.**

Se pueden dividir en dos grupos atendiendo al tipo de usuario que las va a utilizar:

## Páginas de profesor

Sólo debe poder acceder a ellas este tipo de usuario en tanto que proporcionan las funcionalidades para controlar la información de la base de datos; esto es, desde ellas se determinan todas las características de los exámenes y también se accede a los datos de los alumnos que se examinan (notas, contraseñas,...). El acceso se debe realizar a través de la página principal denominada "profesor.asp" (Fig.1), la cual centraliza en un mismo lugar todas las funcionalidades que el profesor puede realizar.

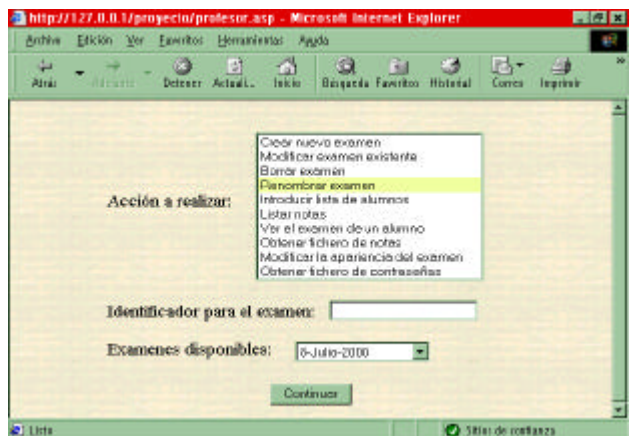

**Figura 1: Página principal para la gestión del profesor**

Una vez en ella se determina la acción que se pretende llevar a cabo seleccionándola de entre las siguientes:

- Crear un nuevo examen.
- Modificar un examen existente.
- Borrar un examen existente.
- Renombrar un examen existente.
- Introducir lista de alumnos susceptibles de ser examinados.
- Listar las notas de los alumnos.
- Ver el examen de cierto alumno.
- Obtener un fichero de alumnos y sus notas.
- Modificar la apariencia de los exámenes.
- Obtener un fichero con las contraseñas que el sistema ha asignado a cada alumno.

Una vez seleccionada la actividad y proporcionada la información adicional que el sistema puede requerir en función de la acción solicitada, si la propia página tiene capacidad para llevar a cabo la acción, ejecuta la sección de código correspondiente; de lo contrario, carga la página encargada de cumplir con la acción, siendo esta última la que interactúe con el usuario a partir de ese momento.

De entre todas las funcionalidades, la de *crear* ó *modificar* un examen (Fig.2) resulta especialmente compleja pues se solicita del profesor no sólo los enunciados de preguntas y respuestas, sino también una serie de características del examen (al margen de la apariencia que se manipula por otra vía) como son su duración máxima, puntuaciones parciales de cada pregunta, puntos que se descuentan al errar contestando, inserción de imágenes auxiliares junto al enunciado de la pregunta, distintas aleatorizaciones en las preguntas y respuestas para dificultar que los alumnos se copien unos de otros,... Además, la modificación de ciertas características del examen provoca una regeneración del contenido de la página que se adecua dinámicamente a la nueva forma del examen.

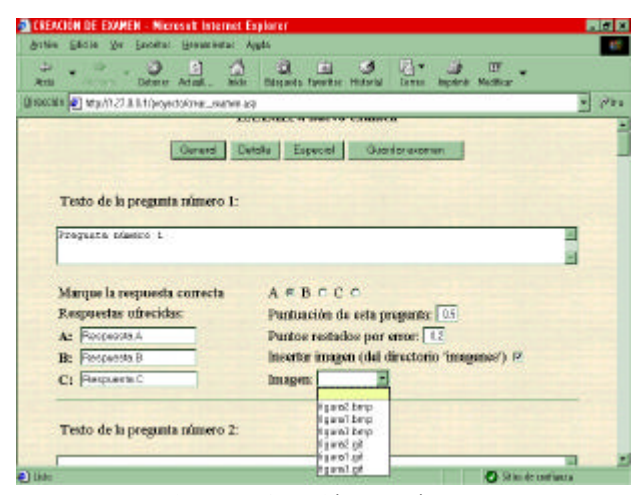

**Figura 2: Creación de exámenes** 

### Páginas de alumno

Están orientadas a dirigir el proceso de la evaluación desde el lado de la actividad que realizan los alumnos. Estos sólo tendrán que cargar una página por si mismos, la cual los irá guiando y redirigiendo a otras páginas cuando sea oportuno durante todo el proceso. Dicha página ("identificacion.asp") se encarga en primera instancia de autentificarlos como alumnos válidos mediante una contraseña.

Acto seguido les ofrece un listado de enlaces a los exámenes disponibles de manera que seleccionen el adecuado. Hecha la selección, se carga otra página (Fig. 3) que contiene el examen solicitado con las preguntas, respuestas y demás características que el profesor determinó en el proceso de creación o modificación del mismo. El alumno entonces ha de contestar a las preguntas que se le plantean marcando alguna de las opciones disponibles (incluida la de dejar la pregunta sin contestar) en el plazo máximo (finalizado el cual se le recoge el examen automáticamente) que se le indica mediante un cronometro que permanece visible siempre y mediante avisos periódicos.

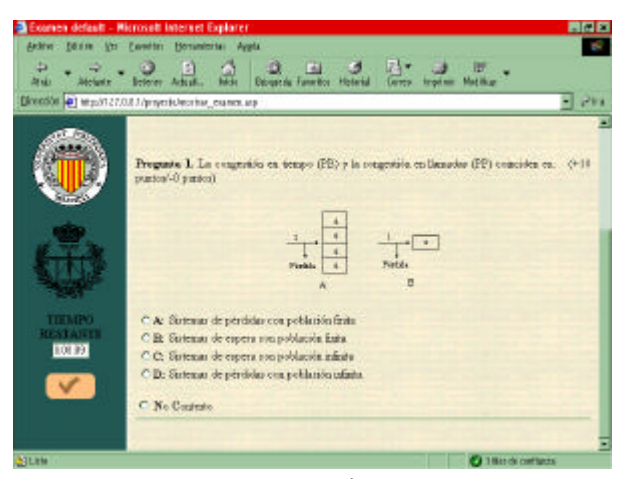

**Figura 3: Presentación del examen**

Entregado o recogido el examen, el sistema calcula la nota en función de las puntuaciones parciales determinadas por el profesor en la creación e informa de la misma al alumno. Igualmente le ofrece la opción de solicitar copia del examen que recibirá vía e-mail.

## **3. CONCLUSIONES**

El sistema diseñado ofrece los medios para establecer un método de evaluación de alumnos que aproveche las ventajas de la modernización informática y de la eliminación de distancias gracias a las redes telemáticas.

Se abarcan tanto las necesidades del profesor, diseño de exámenes y acceso a la información derivada de la evaluación automática de los alumnos, como las de los alumnos, acceso al examen, realización del mismo y conocimiento de los resultados.

## **REFERENCIAS**

- [1] Bobadilla Sancho, J. "Creación de aplicaciones Web en Windows NT: Active Server Pages". Ra-ma.
- [2] Alarcón Aguín, J.M. "Programación con VBScript". Anaya Multimedia
- [3] Óscar Lozano García, O., Lázaro Laporta, J. "Sistema de evaluación docente a través de la red mediante ASP's". PFC, EPSA, UPV. 2001.